# COMP26120 Academic Session: 2018-19

# Lab Exercise 8: Spellchecking using Trees and Hash-Tables

#### Duration: 2 lab sessions. The deadline is at the start of Semester 2.

For this lab exercise you should do all your work in your COMP26120/ex8 directory. Copy the starting files from  $\frac{\pi}{100}$  /courses/COMP26120/problems/ex8.

For this assignment, you can only get full credit if you do not use code from outside sources.

## Learning Objectives

By the end of this lab you will be able to:

- Write C code to use ordered-binary-trees to store and search for strings.
- Implement a self-balancing tree data structure and explain how self-balancing works
- Write C code to use hash-tables to store and search for strings.
- Implement various collision resolution mechanisms and explain how they work
- Explain the asymptotic complexity of searching in either data structure

### Introduction

The aim of this exercise is to write C code to complete two different versions of a simple spell-checking program: one using ordered-binary-trees and the other using hash-tables.

The completed programs will consist of several ".c" and ".h" files, combined together using make. You are given a number of complete and incomplete components to start with:

- speller. $h$  defines the facilities provided by speller. $c$
- $speller.c$  the driver for each spell-checking program, which:
- 1. reads strings from a dictionary file and inserts them in your data-structure (ordered-binary-tree or hash-table)
- 2. reads strings from a second text file and finds them in your data-structure - if a string is not found then it is assumed to be a spelling mistake and is reported to the user, together with the line number on which it occurred
- $dict.h$  defines the dictionary facilities that must be provided by  $dict-tree.c$  or  $dict$ hash.c for the spell-checking program to function correctly.
- $\bullet$  dict-tree.c the starting point for your ordered-binary-tree version of the dictionary
- $dict\text{-}hash.c$  the starting point for your hash-table version of the dictionary

You are also given a makefile and a series of data-files to use for testing your code.

### You are expected to complete *dict-tree.c* for part 1 and *dict-hash.c* for part 2. You should not change any of the other .c or .h files.

Note: The code in *speller.c* that reads words treats any non-alphabetic character as a separator, so e.g. "non-alphabetic" would be read as the two words "non" and "alphabetic". This is intended to extract words from any text for checking (is that "-" a hyphen or a subtraction?) so we must also do it for the dictionary to be consistent. This means that your code has to be able to deal with duplicates (when building the tree or table) i.e. recognise and ignore them. For example, on my PC  $/usr/share/dict/words$  is intended to contain 479829 words (1 per line) but is read as 526065 words of which 418666 are unique and 107399 are duplicates.

### Description

### The interface - Table

The simple spelling checker you are given uses a "Table" data-type defined by  $dict.h$ , in which to store all the words in a dictionary. You will implement the Table data-type in different ways for tree and for hash-table.

dict.h requires the following functions to be implemented:

 $\bullet$  *initialize* table The hash-table version uses a table-size parameter, which is ignored for the ordered-binary-tree version. You have to *malloc* space for the data structure(s), and set fields to, e.g., zero. For the hash-table this includes setting up an array of empty cells, whereas for the ordered-binary-tree you only need to initialise the pointer to the head (root) of the tree (e.g. to NULL).

You don't need to write code to e.g. input the dictionary - this is already done for you in the main function in speller.c

•  $find$  a given key (i.e. string, alphabetic word) in a Table.

• *insert* a given key in a Table.

If insert is called with a duplicate key (i.e. it is already in your Table) you should ignore it, so that every key in your Table is different.

If all the keys seem to be the same, you are probably forgetting to make a copy of the array holding the key (e.g. using strdup) before you save it in your Table.

- print table to list the contents of a Table. (You can also use this to help with debugging.)
- print stats to output statistical information to show how well your code is working. For your hash table you need to count the number of collisions so you can calculate the average per access;

For your tree you need to calculate the height and/or the average number of string compares per call to *insert* or *find*, so you can compare them with the theoretical minimum. You should add fields to the data structures in the code you are given to collect the information you need.

(You do not need to implement a function to delete a given key from a Table as this is not needed by the spell-checker.)

### Running your code

To test your implementation, you will need a sample dictionary and a sample text file with some text that contains the words from the sample dictionary (and perhaps also some spelling mistakes). You are given several such files, and you will probably need to create some more to help debug your code.

You should also test your program using a larger dictionary. One example is the Linux dictionary that can be found in /usr/share/dict/words.

Compile and link your code using make tree (for part 1) or make hash (for part 2).

When you run your spell-checker program, you can:

- use the  $-d$  flag to specify a dictionary.
- (for part 2) use the  $-s$  flag to specify a hash table size: try a prime number greater than twice the size of the dictionary (e.g. 1,000,003 for  $/usr/share/dict/words)$ .
- use the −m flag to specify a particular mode of operation for your code (e.g. to use a particular hashing algorithm). You can access the mode setting by using the corresponding mode variable in the code you write.
- use the  $-v$  flag to turn on diagnostic printing, or  $-vv$  for more printing (or  $-vvv$  etc. - the more "v"s, the higher the value of the corresponding variable *verbose*).

e.g.:

tree -d sample-dictionary -m 1 -vv sample-file

or:

hash -d /usr/share/dict/words -s 1000003 -m 2 -v sample-file

There are several such tests already provided in the *makefile*, and you should read it to see what they are, and also how to modify them by changing some of the variables in the makefile such as  $MODE$ . Then you can "make testtree" or "make test1" etc.

#### Part 1: Tree-based implementation

Implement the Table type using ordered-binary-trees (see, for example: M.T. Goodrich, R. Tamassia: Algorithm Design p. 145). Your code should be go in:  $dict-tree.c$ 

You can start by using a simple insert technique to build the tree that constitutes the Table, although in this example it will lead to extremely sub-optimal tree shape (Why is this?).

If you have time, you should then improve your algorithm to produce more balanced trees using e.g. AA trees or AVL trees. (See, for example: M.T. Goodrich, R. Tamassia: Algorithm Design p. 152). There are marks available for this.

Write your code so that you can use the -m parameter, which sets the mode variable, to select the different algorithms (e.g. unbalanced or balanced) that you have implemented.

During the marking of this part you will be asked to explain why you chose the particular algorithm you used, and to discuss the asymptotic algorithm complexity of the function find that you implemented. You need to discuss the best and the worst case. You also need to compare this complexity to that when the dictionary is implemented as a list (see the lecture notes on complexity).

#### Part 2: Hash table-based implementation

Reimplement the Table data type using hash tables. Your code should go in:  $dict\text{-}hash\text{-}c$ 

The hash-value(s) needed for inserting a string into your hash-table should be derived from the string. For example, you can consider a simple summation key based on ASCII values of the individual characters, or a more sophisticated polynomial hash code, in which different letter positions are associated with different weights. (Warning: if your algorithm is too simple, you may find that your program is very slow when using a realistic dictionary.)

The hashing strategy to be adopted is that of open addressing, so that collisions are dealt with by using a collision resolution function. You should attempt to implement several different instances of linear probing for collision handling using different values of the hash table size N (where N is a prime number). Then try to improve the collision handling procedure by implementing quadratic probing.

If you have time, you should try to implement double hashing. There are marks available for this.

Write your code so that you can use the  $-m$  parameter, which sets the mode variable, to select the different hashing algorithms that you have implemented.

Your code should keep the num entries field of the table up to date. Your *insert* function should check for a full table, and exit the program cleanly should this occur.

If you have time, increase (double?) the hash table size when the table is getting full and then rehash into a larger table. There are marks available for this.

You should experiment with the various hash functions described in the lectures, with different Table sizes and different collision resolution functions. You will need to add code to print stats (and other places) to report your findings.

During the marking of this part you will be asked to discuss the asymptotic algorithmic complexity of your function *find*, and the potential problems that linear and quadratic probing may cause with respect to clustering of the elements in a hash table.

## Marking Scheme

Note that this may be refined to introduce extra cases reflecting special cases if required.

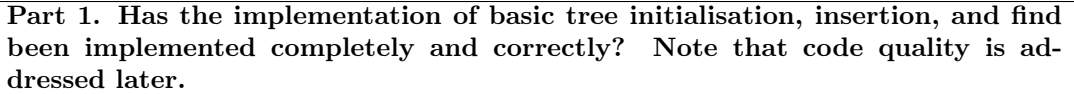

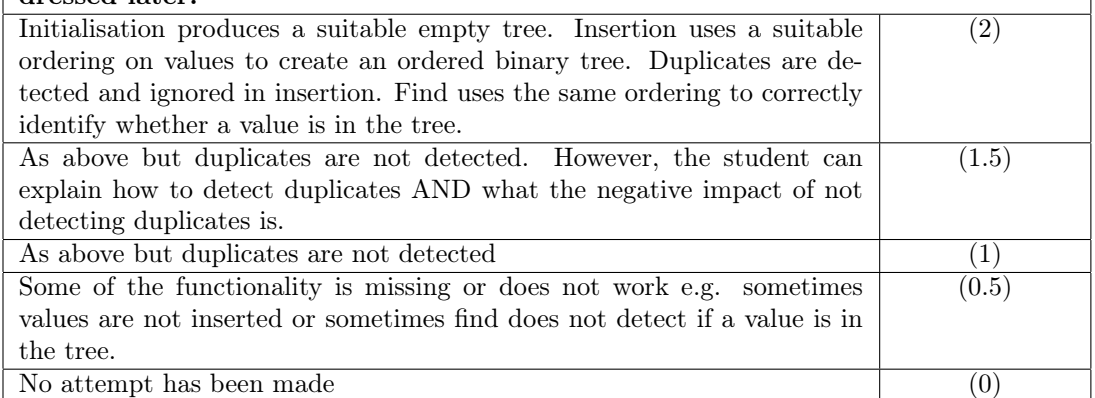

Part 1. Has an alternative balanced implementation been provided. This will most likely be an AVL tree but any other appropriate solution is okay. A good solution has been implemented that is clearly correct. The ap- $\overline{(2)}$ 

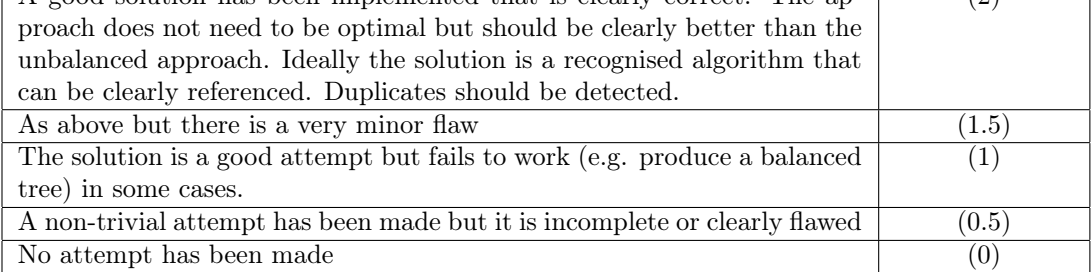

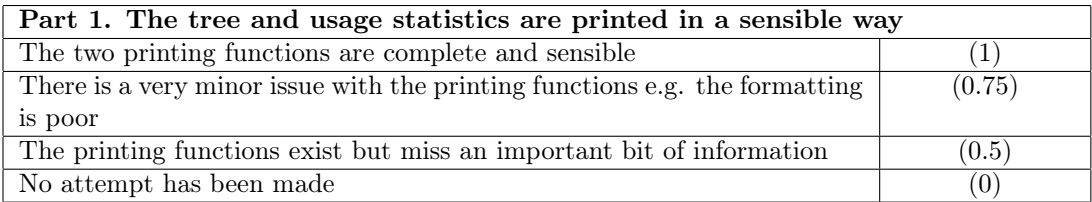

Part 1. The student understands how ordered binary trees work, how the balancing algorithm works, and the complexity of the associated algorithms. The student can give the complexity of find in an ordered binary tree and explain \*why\* this is the case. The student can compare this to a similar setting in lists. The student can explain the complexity of the balancing operations and the impact these have on the complexity of the find operation.  $\overline{(3)}$ The student can state the complexities of the different operations but struggles to explain why these hold. There may be some confusion around how the balancing operations work. (2) The student can clearly explain everything related to the unbalanced operations but did not attempt the balanced tree part. (2) The student can attempt an explanation but the topic needs to be revised. (1) No attempt has been made  $(0)$ 

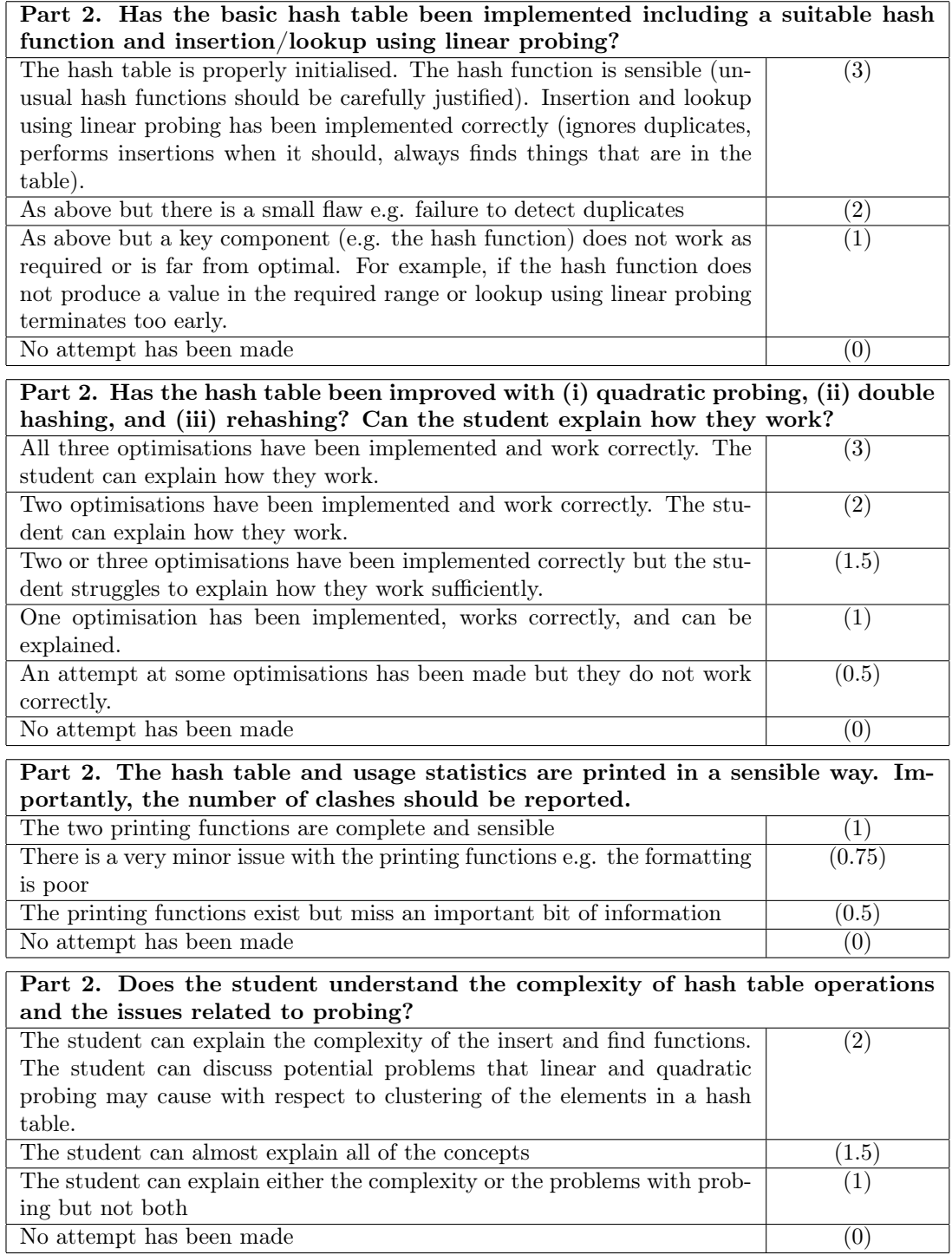

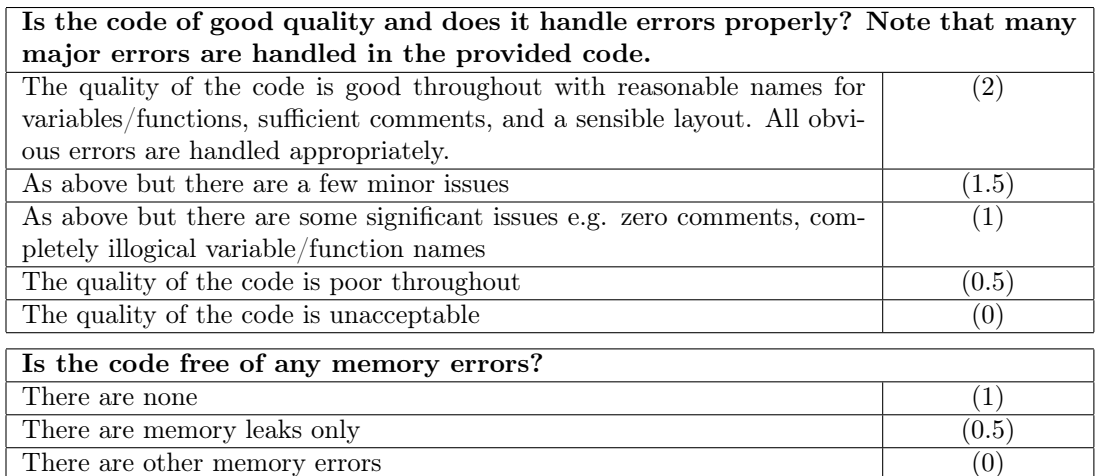